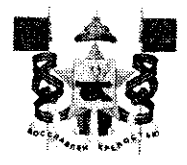

## АДМИНИСТРАЦИЯ ГОРОДА СМОЛЕНСКА **ПОСТАНОВЛЕНИЕ**

or <u>08.10.2021</u> No 2586-agy

O<sub>6</sub> утверждении схемы расположения земельного участка на кадастровом плане территории и о присвоении ему адреса

B. соответствии с Земельным кодексом Российской Федерации, постановлением Правительства Российской Федерации от 19.11.2014 № 1221 «Об утверждении Правил присвоения, изменения и аннулирования адресов», приказом Федеральной службы государственной регистрации, кадастра и картографии от 10.11.2020 № П/0412 «Об утверждении классификатора видов разрешенного использования земельных участков», приказом Министерства экономического развития Российской Федерации от 27.11.2014 № 762 «Об утверждении требований к подготовке схемы расположения земельного участка или земельных участков на кадастровом плане территории и формату схемы расположения земельного участка или земельных участков на кадастровом плане территории при подготовке схемы расположения земельного участка или земельных участков на кадастровом плане территории в форме электронного документа, формы схемы расположения земельного участка или земельных участков на кадастровом плане территории, подготовка которой осуществляется в форме документа на бумажном носителе», Правилами землепользования  $\mathbf{M}$ застройки города Смоленска, утвержденными постановлением Администрации города Смоленска от 30.09.2021 № 2531-адм., руководствуясь Уставом города Смоленска,

Администрация города Смоленска постановляет:

1. Утвердить прилагаемую схему расположения земельного участка на кадастровом плане территории, отнесенного к категории земель населенных пунктов, с условным номером  $67:27:0031278:391$  площадью 1280 м<sup>2</sup>, расположенного по адресу (иное описание местоположения): Российская Федерация, Смоленская область, город Смоленск, поселок Одинцово.

в пункте 1 участку, указанному земельному 2. Образованному Российская адрес: присвоить следующий настоящего постановления, Федерация, Смоленская область, городской округ город Смоленск, город Смоленск, поселок Одинцово, земельный участок № 18е.

3. Земельный участок, указанный в пункте 1 настоящего постановления, расположен в территориальной зоне ОЖ (зона размещения объектов общественно-делового назначения и жилых домов), с разрешенным видом использования - «бытовое обслуживание».

4. Срок действия настоящего постановления составляет 2 года.

5. Управлению архитектуры и градостроительства Администрации города Смоленска:

5.1. Обеспечить исполнение пункта 20 статьи 11.10 Земельного кодекса Российской Федерации.

5.2. В течение 3 рабочих дней обеспечить внесение в государственный адресный реестр сведений об адресе земельного участка, указанном в пункте 2 настоящего постановления.

6. Комитету по информационным ресурсам и телекоммуникациям Администрации города Смоленска разместить настоящее постановление на официальном сайте Администрации города Смоленска.

Глава города Смоленска

А.А. Борисов

Утверждена Постановлением Администрации города Смоленска

(наименование локумента об утверждении, включая наименования органов сосударственной власти или

органов местного самоуправления, принявних решение об утверждении схемы или-

подписавингу согландние о перераспределении земельных участков)

 $N_{\rm t}$ 2586-aque OT 08, 10. 2021

٦

Схема расположения земельного участка или земельных участков на кадастровом плане территории

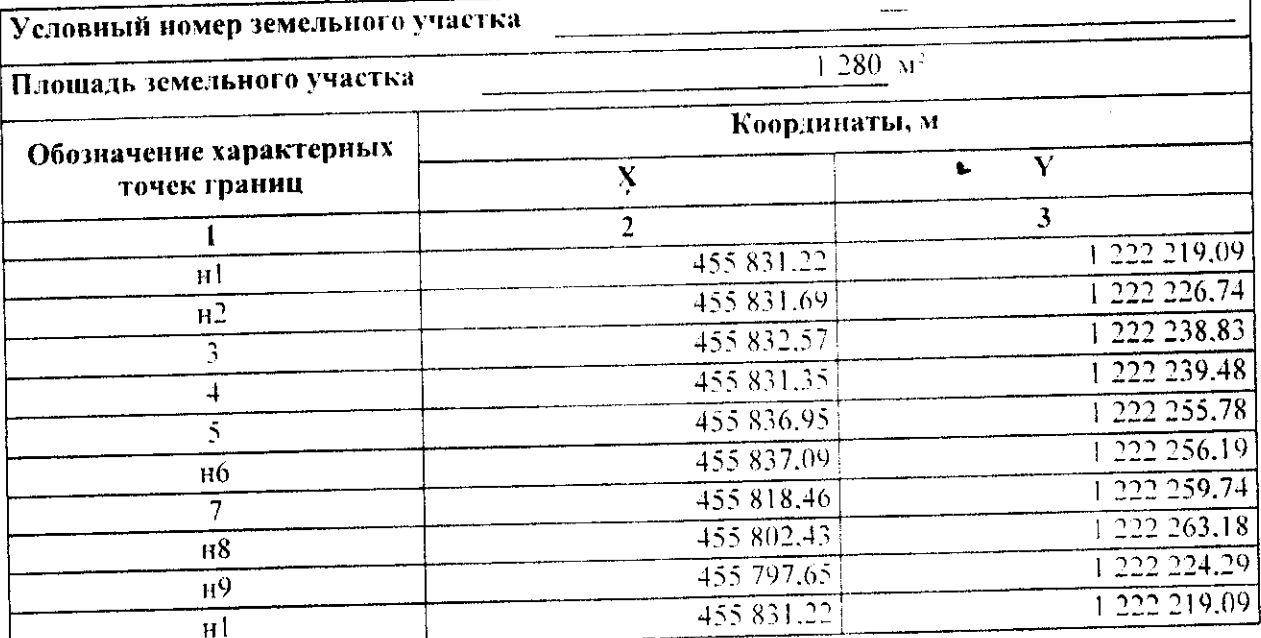

Местоположение объекта: 214018. Российская Федерация. Смоленская область. Смоленск г. Одинцово п

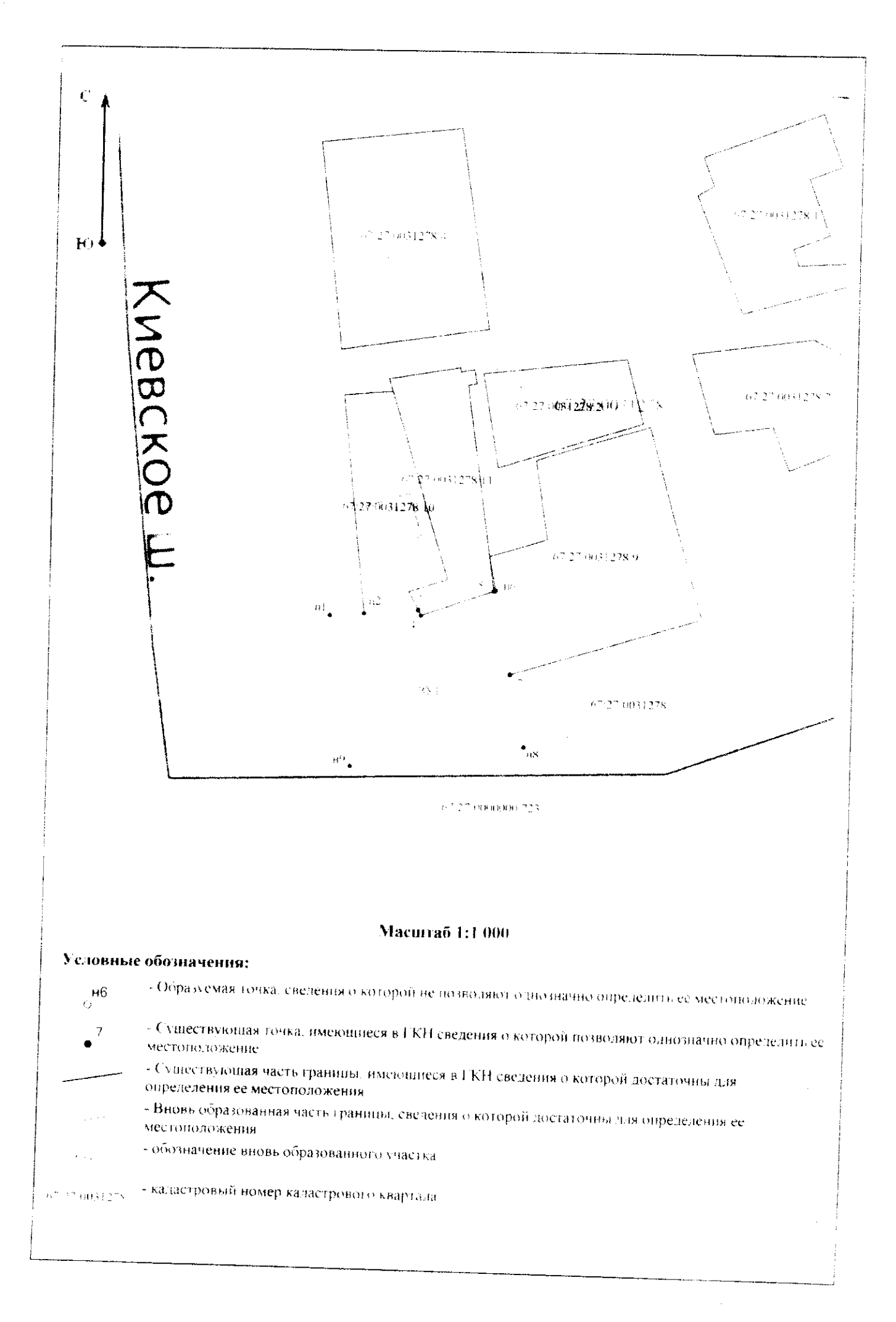